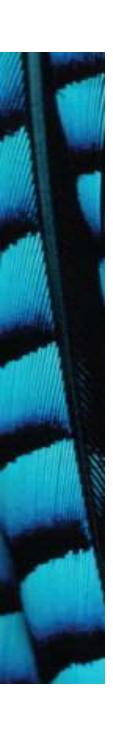

# Grouping objects

**Iterators** 

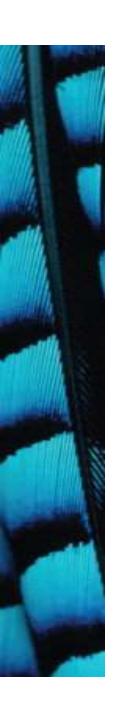

#### Iterator and iterator()

- Collections have an iterator() method.
- This returns an Iterator object.
- Iterator<E> has three methods:
  - -boolean hasNext()
  - -E next()
  - -void remove()

### Using an Iterator object

```
returns an Iterator object
      java.util.Iterator
Iterator<ElementType> it = myCollection.iterator();
while(it.hasNext()) {
    call it.next() to get the next object
    do something with that object
public void listAllFiles()
    Iterator<Track> it = files.iterator();
    while(it.hasNext()) {
        Track tk = it.next();
        System.out.println(tk.getDetails());
```

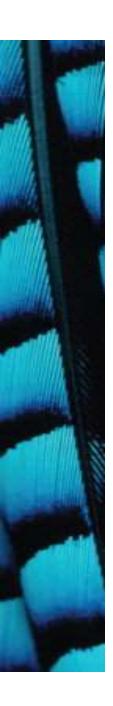

## Iterator mechanics

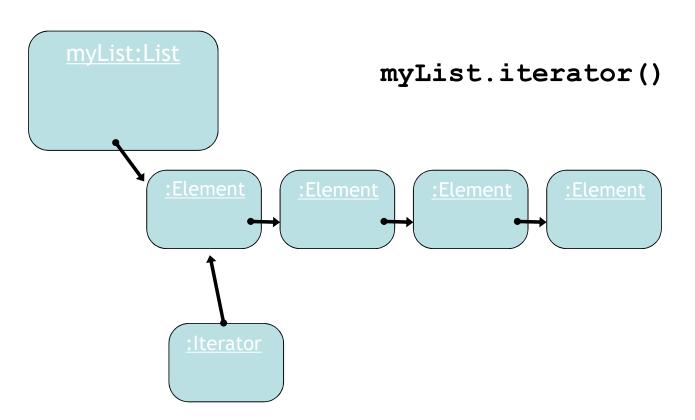

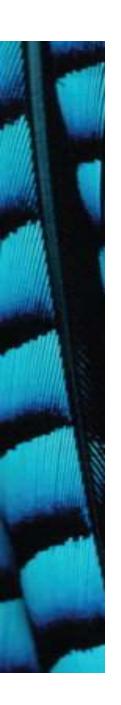

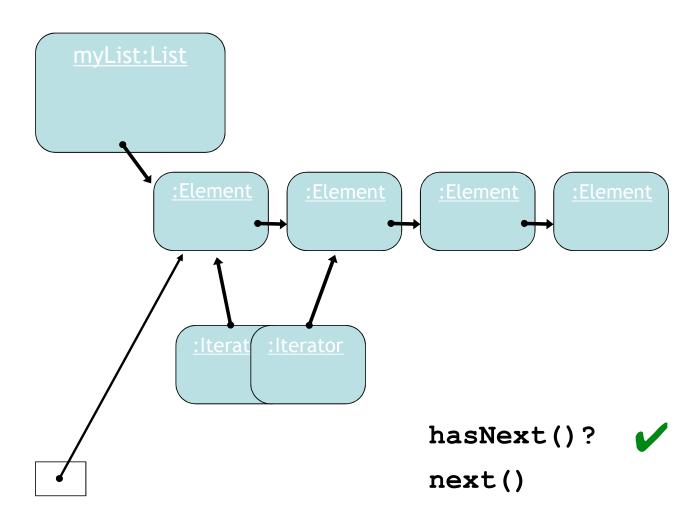

Element e = iterator.next();

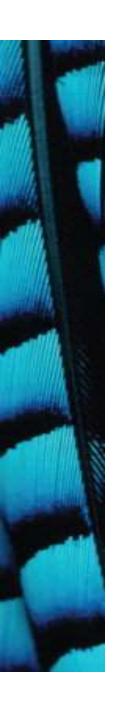

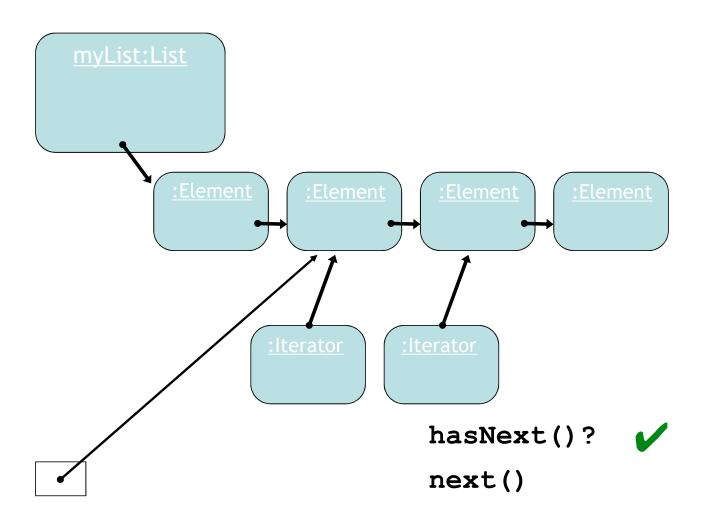

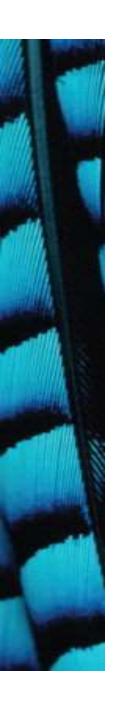

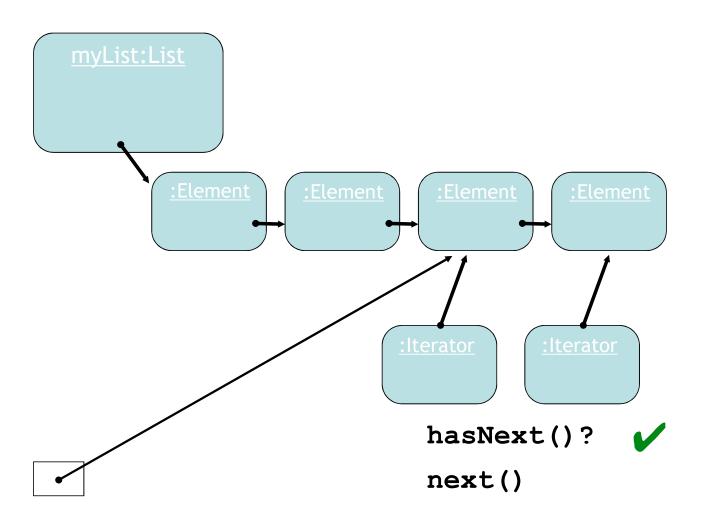

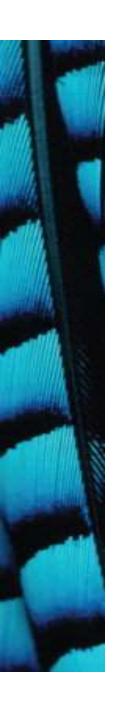

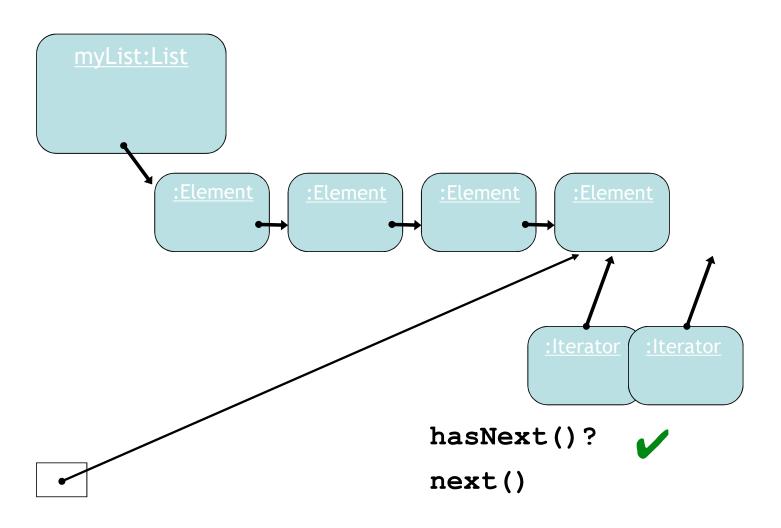

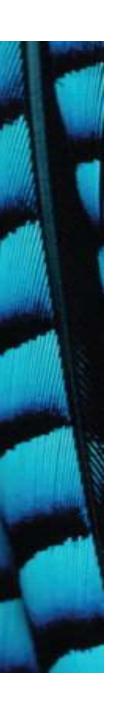

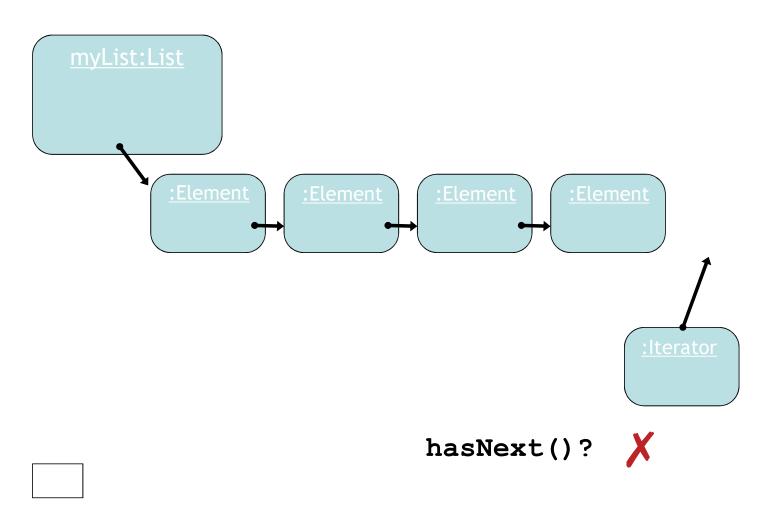

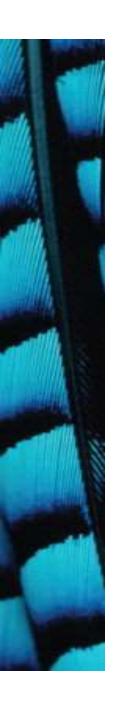

#### Index versus Iterator

- Ways to iterate over a collection:
  - for-each loop.
    - Use if we want to process every element.
  - while loop.
    - Use if we might want to stop part way through.
    - Use for repetition that doesn't involve a collection.
  - Iterator object.
    - Use if we might want to stop part way through.
    - Often used with collections where indexed access is not very efficient, or impossible.
    - Use to remove from a collection.
- Iteration is an important programming pattern.

### Removing from a collection

```
Iterator<Track> it = tracks.iterator();
while(it.hasNext()) {
    Track t = it.next();
    String artist = t.getArtist();
    if(artist.equals(artistToRemove)) {
        it.remove();
    }
}
Use the Iterator's remove method.
```

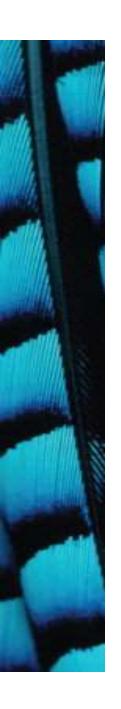

#### Review

- Loop statements allow a block of statements to be repeated.
- The for-each loop allows iteration over a whole collection.
- The while loop allows the repetition to be controlled by a boolean expression.
- All collection classes provide special Iterator objects that provide sequential access to a whole collection.

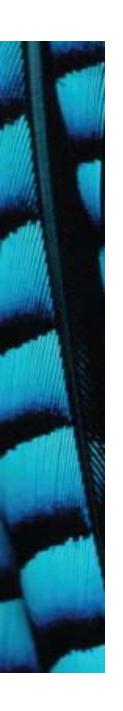

## The auction project

- The *auction* project provides further illustration of collections and iteration.
- Examples of using null.
- Anonymous objects.
- Chaining method calls.

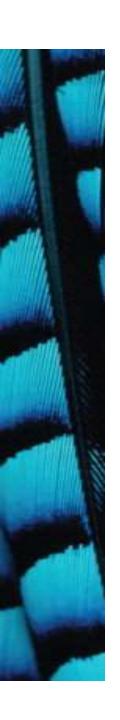

# The auction project

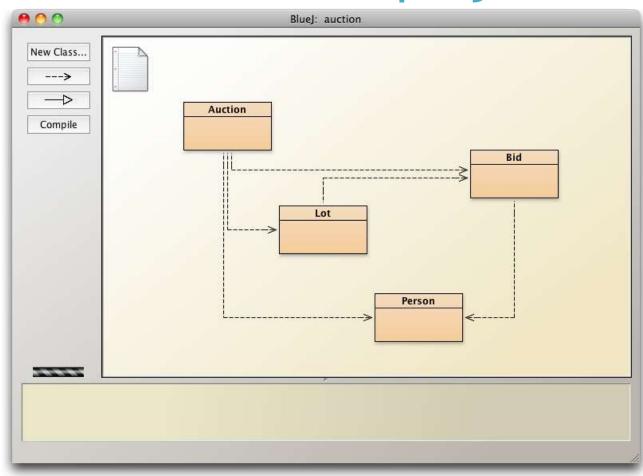

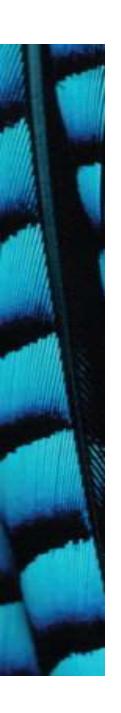

#### null

- Used with object types.
- Used to indicate, 'no object'.
- We can test if an object variable holds the null value:

```
if(highestBid == null) ...
```

Used to indicate 'no bid yet'.

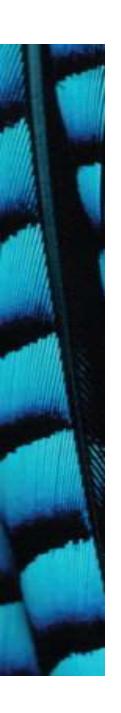

### Anonymous objects

 Objects are often created and handed on elsewhere immediately:

```
Lot furtherLot = new Lot(...);
lots.add(furtherLot);
```

• We don't really need furtherLot:

```
lots.add(new Lot(...));
```

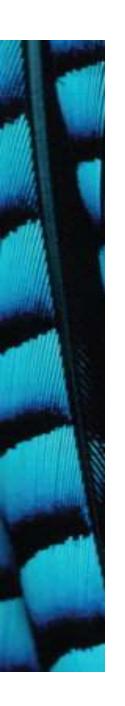

## Chaining method calls

- Methods often return objects.
- We often immediately call a method on the returned object.

```
Bid bid = lot.getHighestBid();
Person bidder = bid.getBidder();
```

 We can use the anonymous object concept and chain method calls:

```
lot.getHighestBid().getBidder()
```

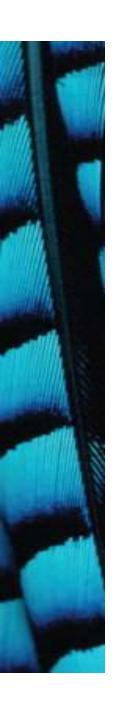

## Chaining method calls

 Each method in the chain is called on the object returned from the previous method call in the chain.

```
String name =
   lot.getHighestBid().getBidder().getName();

Returns a Bid object from the Lot

Returns a Person object from the Bid

Returns a String object from the Person
```

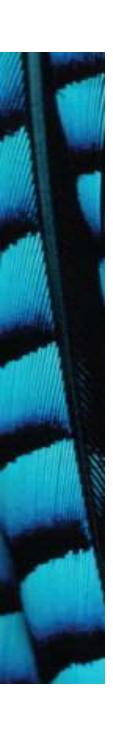

# Grouping objects

**Arrays** 

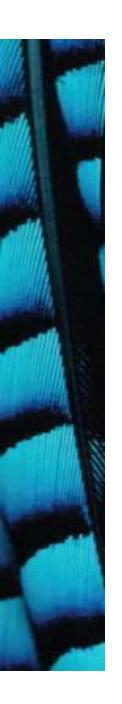

#### Fixed-size collections

- Sometimes the maximum collection size can be pre-determined.
- A special fixed-size collection type is available: an array.
- Unlike the flexible List collections, arrays can store object references or primitive-type values.
- Arrays use a special syntax.

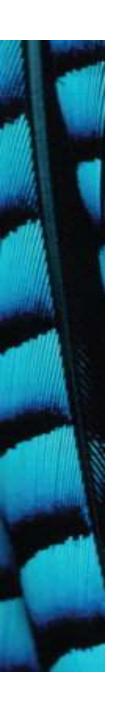

## The weblog-analyzer project

- Web server records details of each access.
- Supports analysis tasks:
  - Most popular pages.
  - Busiest periods.
  - How much data is being delivered.
  - Broken references.
- Analyze accesses by hour.

## Creating an array object

```
public class LogAnalyzer
{
    private int[] hourCounts;
    private LogfileReader reader;

public LogAnalyzer()
    {
        hourCounts = new int[24];
        reader = new LogfileReader();
    }
    ...
}
Array variable declaration
- does not contain size

Array object creation
- specifies size

hourCounts = new int[24];

reader = new LogfileReader();
}
...
}
```

# The hourCounts array

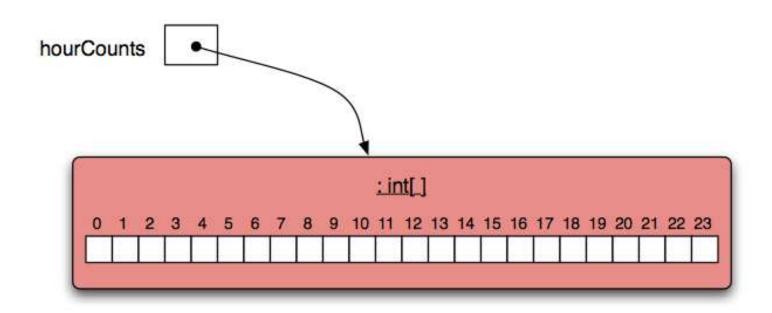

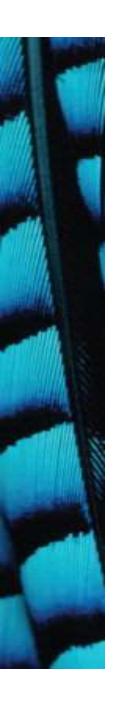

### Using an array

- Square-bracket notation is used to access an array element: hourcounts[...]
- Elements are used like ordinary variables.
- The target of an assignment:hourCounts[hour] = ...;
- In an expression:

```
hourCounts[hour]++;
adjusted = hourCounts[hour] - 3;
```

### Standard array use

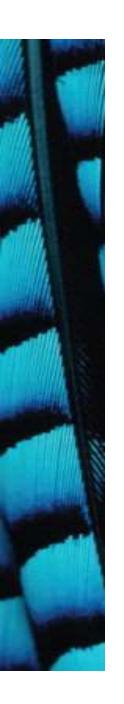

## Array literals

The size is inferred from the data.

- Array literals in this form can only be used in declarations.
- Related uses require new:

```
numbers = new int[] {
     3, 15, 4, 5
};
```

## Array length

```
private int[] numbers = { 3, 15, 4, 5 };
int n = numbers.length;
no brackets!
```

- NB: length is a field rather than a method!
- It cannot be changed 'fixed size'.

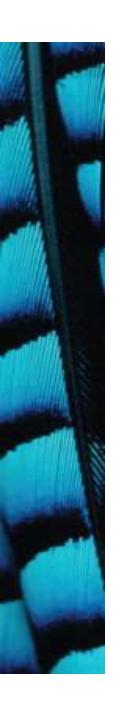

## The for loop

- There are two variations of the for loop, *for-each* and *for*.
- The for loop is often used to iterate a fixed number of times.
- Often used with a variable that changes a fixed amount on each iteration.

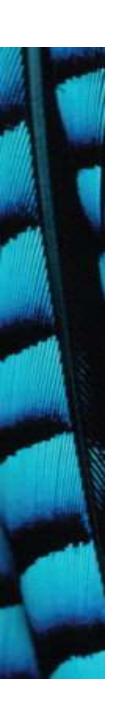

### For loop pseudo-code

General form of the for loop

```
for(initialization; condition; post-body action) {
    statements to be repeated
}
```

Equivalent in while-loop form

```
initialization;
while(condition) {
    statements to be repeated
    post-body action
}
```

### A Java example

for loop version

```
for(int hour = 0; hour < hourCounts.length; hour++) {
    System.out.println(hour + ": " + hourCounts[hour]);
}

while loop version

int hour = 0;

while (hour < hourCounts.length) {
    System.out.println(hour + ": " + hourCounts[hour]);
    hour++;
}</pre>
```

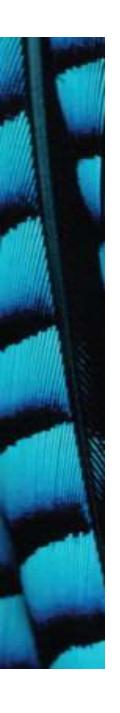

#### Practice

• Given an array of numbers, print out all the numbers in the array, using a for loop.

```
int[] numbers = { 4, 1, 22, 9, 14, 3, 9};
for ...
```

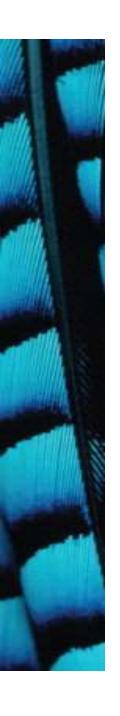

#### Practice

• Fill an array with the Fibonacci sequence.

0 1 1 2 3 5 8 13 21 34 ...

```
int[] fib = new int[100];
fib[0] = 0;
fib[1] = 1;
for ...
```

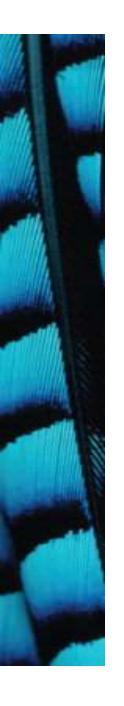

## for loop with bigger step

```
// Print multiples of 3 that are below 40.
for(int num = 3; num < 40; num = num + 3) {
    System.out.println(num);
}</pre>
```

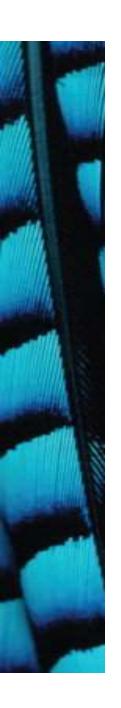

#### Review

- Arrays are appropriate where a fixed-size collection is required.
- Arrays use a special syntax.
- For loops are used when an index variable is required.
- For loops offer an alternative to while loops when the number of repetitions is known.
- Used with a regular step size.